# Fluid Width Layouts

Changing from a fixed width layout to a fluid width layout is just a matter of swapping out the fixed (pixel) widths with percentages. Make sure to include padding, margin, and border width as well. You can't mix pixels and percentages. Then your total width (horizontal distance) has to equal 100%.

# Full, Desktop Width

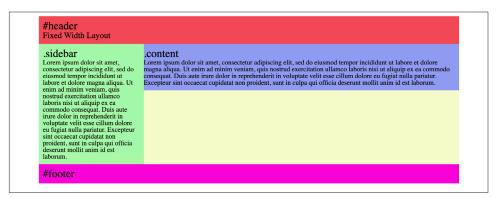

**Fixed Width Layout.** Our standard layout, everything measured in pixels.

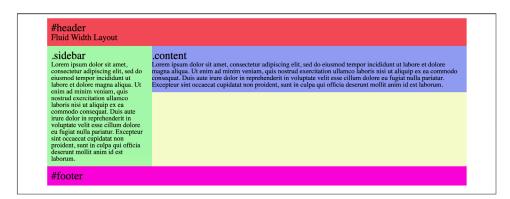

**Fluid Width Layout.** All widths now measured in percentages, but looks the same because we're at the same width (which fits in the fixed width example).

### Narrower, Tablet Width

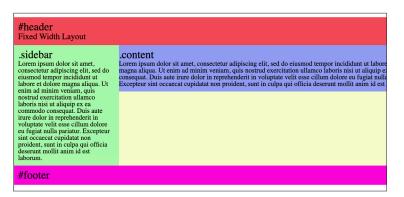

**Fixed Width Layout.** Everything stays the same, but clipped on right side.

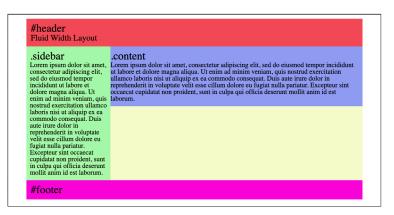

**Fluid Width Layout.** The container gets narrower and all DIVs inside scale relatively. The page gets taller because of content.

# Narrower, Phone Width

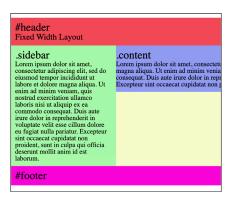

**Fixed Width Layout.** Everything stays the same, but clipped on right side.

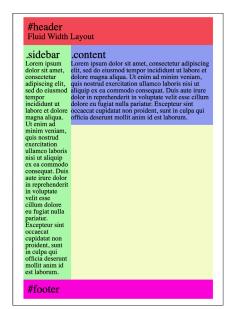

**Fluid Width Layout.** The container gets narrower and all DIVs inside scale relatively. The page gets taller because of content.

**Our standard layout.** This is a fixed width layout. Column widths must total to 1000px or less.

```
#container {
width: 1000px;
}
```

```
#header
.sidebar {
                          .content {
  width: 250px;
                            width: 750px;
  float: left;
                            float: left;
#footer {
  clear: both;}
```

#### Standard layout with padding.

Since padding has been added to the columns, we've adjusted their defined widths so that the total width still equals 1000px;

```
#container {
width: 1000px;
}
```

```
#header
   .sidebar {
                          .content {
     width: 230px;
                            width: 740px;
     float: left;
                            float: left;
     padding: 10px; ¦
                            padding: 10px 10px 10px 0;
#footer {
  clear: both;}
```

```
#container {
    width: 90%;
    max-width: 1000px; }
```

**Fluid layout.** All horizontal measurements have been converted to percentages. Now they have to add up to 100%. Vertical measurements can stay in pixels.

```
#header
   .sidebar {
                          .content {
     width: 23%;
                            width: 74%;
                            float: left;
     float: left;
                            padding: 10px 1% 10px 0;
     padding:
       10px 1%;
#footer {
  clear: both;}
```